## **Viewing Your Paycheck Online Through NBOE Employee Self Service (ESS)**

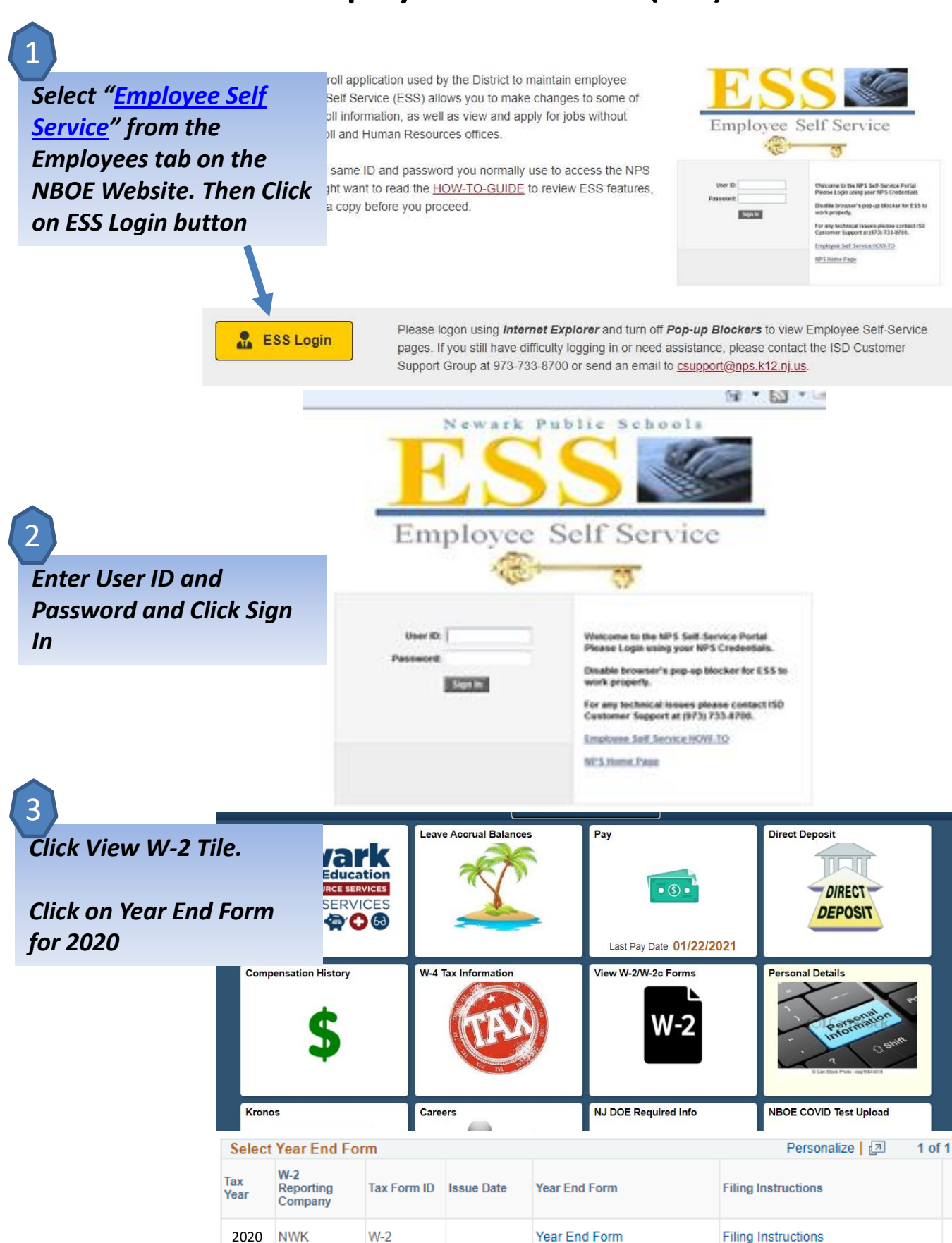